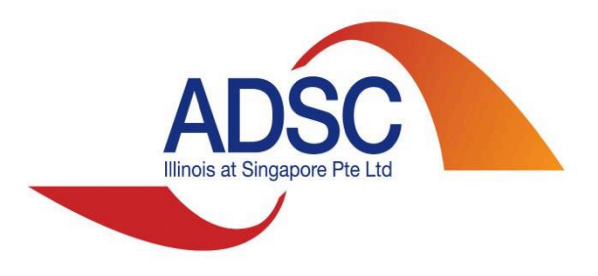

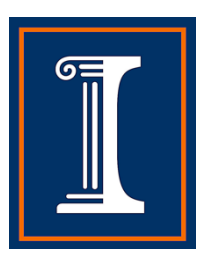

### $\mathsf{F}^5$ FCUDA: Friendly Front-ends for FPGA Fast-Start

Kyle Rupnow

Alex Papakonstantinou, Karthik Gururaj, John Stratton, Ying Chen, Yao Chen, Tan Nguyen, Swathi Gurumani, Eric Liang, Jacob Tolar, Deming Chen, Wen-mei Hwu, Jason Cong

## What is Fast-Start

- Low startup to initial solution
- Familiar programming interface
- Fast development iteration
- Development flow
	- Kernel
	- **Debugging**
	- System-level design
	- Platform integration

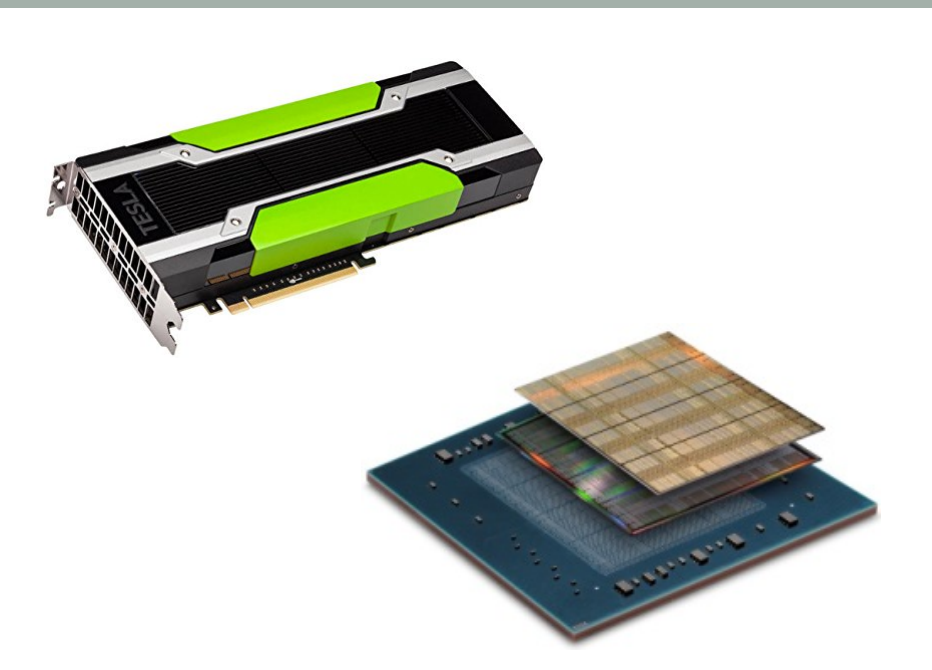

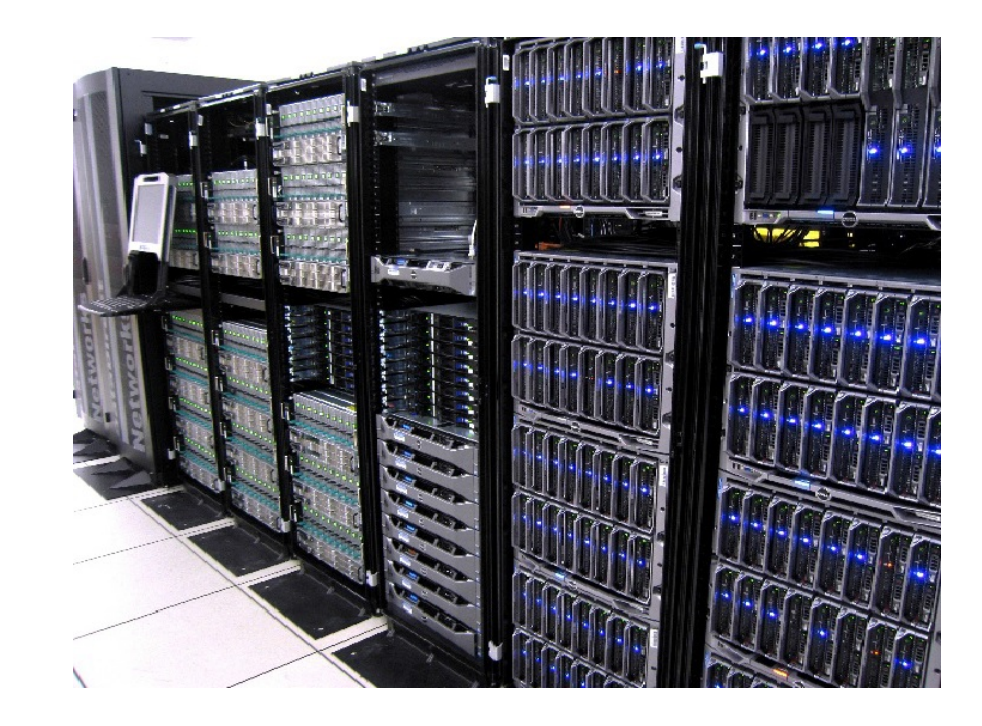

# **Motivations**

- GPUs and FPGAs: accelerators in HPC
	- NVIDIA GPUs (Google, Baidu, Blue Waters supercomputer,
	- ! FPGAs (Microsoft Bing search, …)
- NVIDIA GPUs
	- Massively parallelism thanks to the CUDA programming model
	- **Power hungry**
- **FPGAs** 
	- Low energy consumption, high flexibility
	- $\triangleright$  Low programming abstraction
	- $\rightarrow$  High Level Synthesis
	- But parallelism extraction may be limited

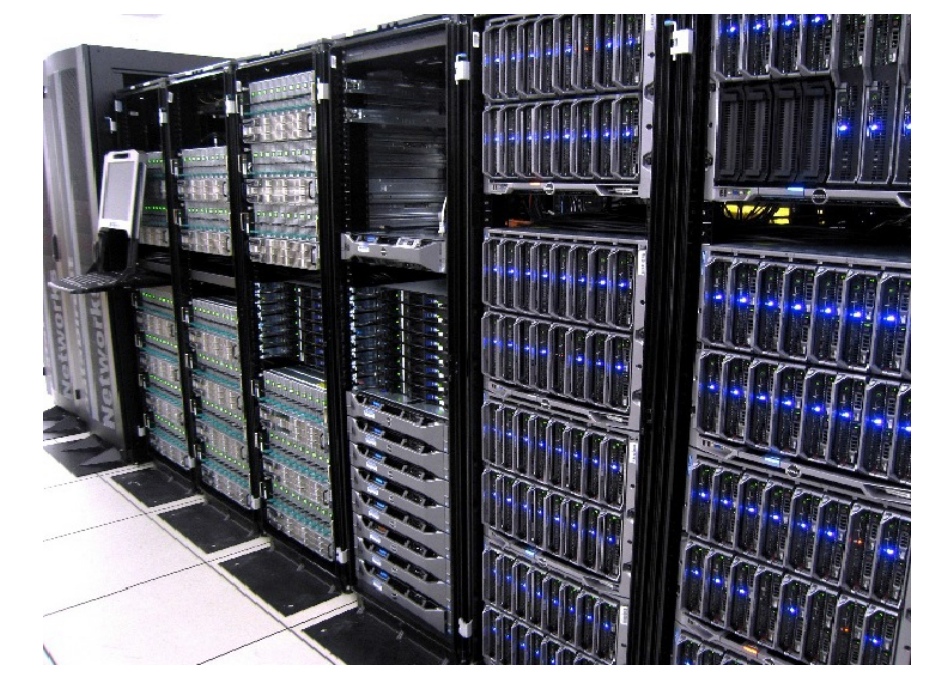

## FCUDA

- **FCUDA** Introduction
	- ► CUDA-to-RTL compiler (ASAP'09, FCCM'11, DAC'13)
	- > Front-end: CUDA-to-C (Cetus + MCUDA)
	- Back-end: C-to-RTL (High Level Synthesis tool --Vivado HLS)
- Source-to-source transformation
- Does not employ NVIDIA compiler infrastructure (NVCC, NVMM IR, ...)

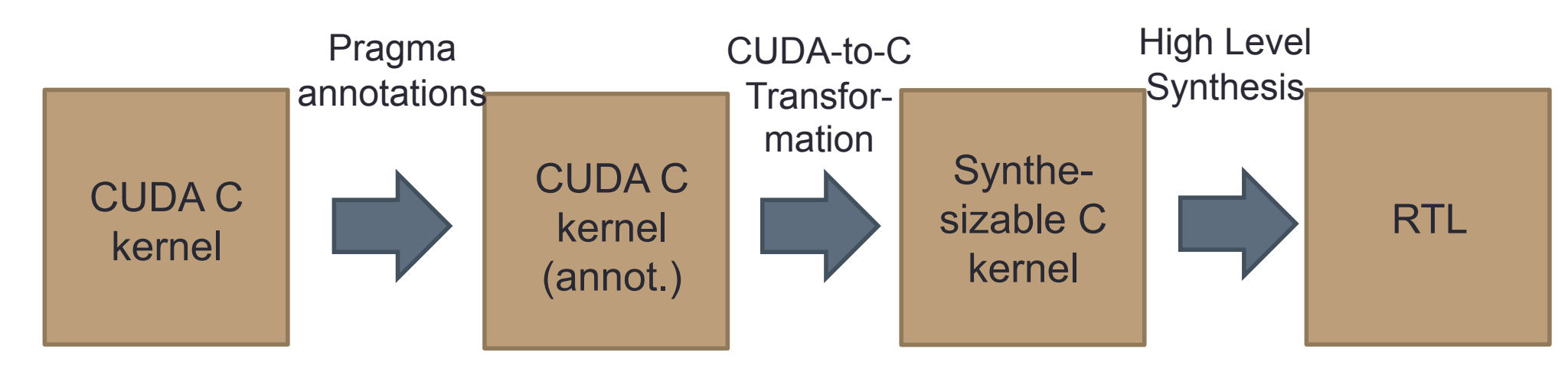

## FCUDA History

- **FCUDA** Introduction
	- ► CUDA-to-RTL compiler (ASAP'09, FCCM'11, DAC'13)
	- > Front-end: CUDA-to-C (Cetus + MCUDA)
	- Back-end: C-to-RTL (High Level Synthesis tool --Vivado HLS)
- Source-to-source transformation
- Does not employ NVIDIA compiler infrastructure (nvcc, nvvm, ...)
- **Why FCUDA?** 
	- ! Enable CUDA kernel's execution on FPGA
	- ! CUDA's SIMD programming model is attractive to FPGA

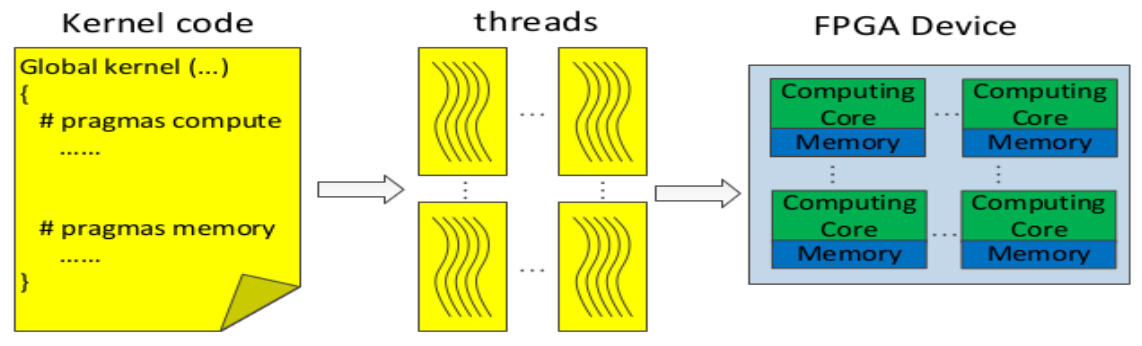

### FCUDA System Backend

- Prior FCUDA works focused on building a "prototype"
	- $\triangleright$  Single top-level function with centralized control of cores
	- $\triangleright$  No discussion on a full system integration of cores vs. external memory Core in
- System implementation works:
	- > FCUDA NoC: Mesh-based NoC (TVLSI'15)
	- > FCUDA HB: Hierarchical AXI Bus (TCAD'16)
	- $\triangleright$  FCUDA SoC: (FPGA'16)

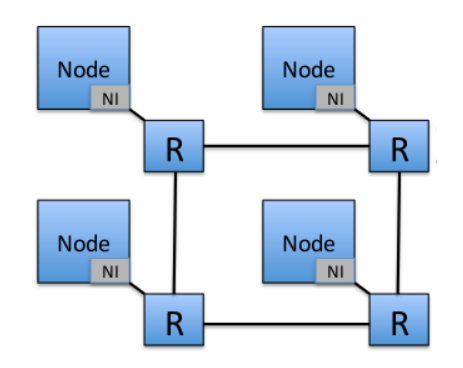

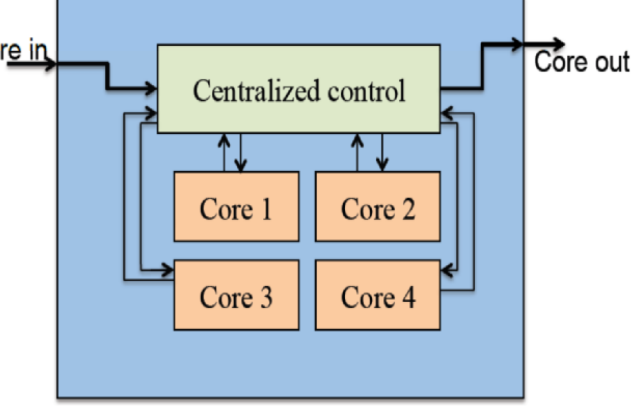

#### FCUDA Open-source

- Available to download at: http://dchen.ece.illinois.edu/ tools.html
- The open-source software includes:
	- > FCUDA CUDA-to-C compiler
	- **EXAGO F** FCUDA Benchmarks: set of benchmarks for testing FCUDA
	- **EXAGO FIGUSA SOC tool flow: scripts for the automation of FCUDA** system on SoC platform
- In the next few weeks:
	- > FCUDA NoC, FCUDA HB, Design Space Exploration framework